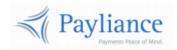

# Payliance

# Presentation Manager Batch Reference

## Contents

| Overview                                 | 2  |
|------------------------------------------|----|
| Terminology                              | 2  |
| Processing and Batch Files               | 3  |
| SFTP                                     | 4  |
| Merchant Portal                          | 4  |
| Presentation Manager Files Summary       | 5  |
| PM Inbound Files                         | 5  |
| PM Result Files                          | 5  |
| PM Data Files                            | 6  |
| Presentation Manager File Specifications | 7  |
| Inbound Files                            | 7  |
| File Specifications – Result Files       | 10 |
| File Specifications – Data Files         | 14 |
| Appendix                                 | 20 |

## Overview

Payliance Presentation Manager (PM) takes in an account with a past due balance and schedules a series of RCC transactions of lesser amounts to attempt to collect the total past due amount. Transactions that return for insufficient funds are reattempted based on whether the account has authorized collection attempts remaining. PM continues collection attempts until the balance is collected in full, an ineligible return is received, or the account uses all authorized attempts.

## **Terminology**

The following terms are commonly used related to PM processing.

| Term                | Description                                                                                                    |  |
|---------------------|----------------------------------------------------------------------------------------------------|--|
| Placement           | A batch of accounts submitted to PM.                                                                                    |  |
| Account             | An outstanding debt submitted to PM for collections.                                                                    |  |
| Outstanding balance | The amount of the debt that PM is attempting to collect for an account.                                                 |  |
| RCC                 | Remotely created check.                                                                                                 |  |
| Transaction         | An RCC transaction submitted by PM to the processing bank to collect on a portion of the account's outstanding balance. |  |
| Resubmission        | PM resubmits a transaction for a second attempt if a return is received for insufficient funds.                         |  |
| Settlement          | A deposit from Payliance to the Merchant's bank account for                                                             |  |
|                     | transactions that were successfully collected.                                                                          |  |
| Late return         | A return on an RCC transaction received after that transaction was                                                      |  |
|                     | settled to the Merchant. Settlement is reversed from the Merchant's                                                     |  |
|                     | bank account for a late return.                                                                                         |  |
| Contingency fees    | Fees withheld from funds settled.                                                                                       |  |
| Net settlement      | PM issues one transaction per day to the Merchant's bank account                                                        |  |
|                     | which includes:                                                                                                    |  |
|                     | <ul> <li>all transactions settled that day</li> </ul>                                                                   |  |
|                     | less contingency fees                                                                                                   |  |
|                     | <ul> <li>less reversals for late returns received on the previous day.</li> </ul>                                       |  |

# **Processing and Batch Files**

| PM – Processing Step<br>(Current Status)           | Description                                                                                             | Batch Files                                                                                                    |
|----------------------------------------------------|----------------------------------------------------------------------------------------------------|----------------------------------------------------------------------------------------------------|
| Submission                                         | Merchant submits a <u>Placement file</u> of accounts to PM.                                             |                                                                                                    |
| Data Validation<br>(Validated or<br>Invalidated)   | PM validates the data submitted on the account for required fields, length, and valid values.           | PM creates the <u>Validation Results</u> file. A Response Code of 1 means the data validated successfully. All other Response Codes indicate an invalidation.                                                                                                    |
| Qualification<br>(Awaiting Verification<br>Result) | PM qualifies the bank account to be processed. The outcome is that the account is approved or declined. | PM creates the Accounts Not Qualified file. This file includes all accounts that were declined in Qualification.                                                                                                    |
| Processing<br>(Scheduled)                          | PM has scheduled the account into transactions and is processing the transactions.                      | Daily Activity – Transactions in the Daily Activity file with Validation Status of 0 have been submitted to the bank on the file date.  Late Return Detail – Transactions in the file received a late return on the file date and will be reversed in the next business day's net settlement.  Settlement Detail – Transactions in the file are settled on the Settlement Date indicated in the file. This file includes Amount Settled to Date and Outstanding Balance details for the account.  Settlement Reconciliation Detail – Incorporates settled transactions and late returns for the file date to calculate the net settlement amount. |
| Processing Stopped<br>( <i>Done</i> )              | PM has completed processing on the account.                                                             | PM creates the Activity Stopped  Detail file which includes the Reason Activity Stopped column. Activity will be stopped if:  • Account has been collected in full  • An ineligible return was received  • The maximum number of attempts has been reached.                                                                                                    |
| Processing Cancelled (Cancelled)                   | Merchant has cancelled processing on the account.                                                       | If a <u>Pull File</u> is submitted by the merchant, the <u>Pull Results</u> file is created.                                                                                                    |

| Pull results includes all accounts in the |
|-------------------------------------------|
| original pull file with the Result        |
| column indicating whether the             |
| account was successfully cancelled.       |
| A cancelled account will also be          |
| included on the Activity Stopped          |
| Detail file.                              |

## **SFTP**

Merchants will be configured with a directory on the Payliance SFTP and a username and password will be provided.

- PM picks up inbound files from the "pickup" folder of the merchant directory.
- PM delivers data files to the "outbound" folder of merchant directory.

| Environment | Site                           | Username            |
|-------------|--------------------------------|---------------------|
| Staging     | staging.transfer.payliance.com | STG-[AlphaClientId] |
| Production  | transfer.payliance.com         | [AlphaClientId]     |

## **Merchant Portal**

In addition to the files documented here, the Payliance Merchant Portal allows merchants to generate and export additional reports. Individual accounts can also be cancelled through the Merchant Portal.

| Environment | Site                         |
|-------------|------------------------------|
| Staging     | staging.portal.payliance.com |
| Production  | portal.payliance.com         |

## **Presentation Manager Files Summary**

## **PM Inbound Files**

The following files are submitted by the Merchant to Payliance Presentation Manager:

| File                | Description                        | File name convention                |
|---------------------|------------------------------------|-------------------------------------|
| <u>Placement</u>    | The Placement file submits a batch | YYMMDDHHMMSS_ClientID_Placement.csv |
|                     | of accounts to PM for collections. |                                     |
| <u>Pull Request</u> | The Pull file can be used to stop  | YYMMDDHHMMSS_ClientID_Pull.pull     |
|                     | collection activity on accounts in |                                     |
|                     | PM.                                |                                     |

## **PM Result Files**

The following files are created by Payliance Presentation Manager and transferred to the Merchant SFTP in response to receiving a Placement or Pull file:

| File                      | Description                                                                                                    | File name convention                         |
|---------------------------|----------------------------------------------------------------------------------------------------|----------------------------------------------|
| Validation<br>Results     | The Validation Results file is created after PM receives a Placement file and completes data validation. The Validation Results file includes the validation status of each account in the file.                                      | [PlacementFileName]_ValidationResults.csv    |
| Accounts Not<br>Qualified | The Accounts Not Qualified file is created after PM receives a Placement file and completes qualification. The Accounts Not Qualified file includes all accounts that were declined in qualification and will not be processed by PM. | [PlacementFileName]_AccountsNotQualified.csv |
| Pull Results              | The Pull results file is created after PM receives a Pull file. The Pull Results file includes the status of the cancellation request for each account in the original Pull File.                                                     | [PullFileName].pull.result                   |

## **PM Data Files**

The following files are created daily by Payliance Presentation Manager to provide updates on processing status and activity for accounts placed with PM. These files are transferred to the Merchant SFTP:

| File                             | Description                                                                                                    | File name convention                                      |
|----------------------------------|----------------------------------------------------------------------------------------------------|-----------------------------------------------------------|
| Daily Activity                   | Each record represents an RCC transaction that was scheduled to process on the file date. The Validation Status column indicates whether the RCC was successfully generated.                                                                  | YYYYMMDD_ClientId_DailyActivity.csv                       |
| Settlement Detail                | Each record represents an RCC transaction that was settled to the merchant's account on the file date. Each record also summarizes the progress of collections against the original account balance placed with PM.                           | YYYYMMDD_ClientId_SettlementDetail.csv                    |
| Late Return Detail               | Each record represents an RCC transaction that was previously settled and received a late return on the file date.                                                                                                    | YYYYMMDD_ClientId_LateReturnDetail.csv                    |
| Activity Stopped Detail          | Each record in the file represents an account that PM has stopped collections on due to a status change on the file date.                                                                                                    | YYYYMMDD_ClientId_ActivityStopped.csv                     |
| Settlement Reconciliation Detail | Each record represents either a transaction that was successfully settled or a transaction that returned after settlement. All activity in the file is included in the net settlement transaction to the merchant's account on the file date. | YYYYMMDD_ClientId_<br>SettlementReconcilliationDetail.csv |

# Presentation Manager File Specifications

## **Inbound Files**

## Placement File

| Purpose          | Submit accounts to PM for collections.                      |  |
|------------------|-------------------------------------------------------------|--|
| Created By       | Merchant                                                    |  |
| Submit To        | SFTP Client directory "pickup" folder                       |  |
| Header           | No                                                          |  |
| File name format | YYMMDDHHMMSS_ClientID_Placement.csv                         |  |
| File type        | .CSV                                                        |  |
| Record format    | Comma separated with each data field encapsulated by double |  |
|                  | quotes.                                                     |  |

| Name              | Description                             | Format                            |
|-------------------|-----------------------------------------|-----------------------------------|
| Client Id         | Required.                               | Numeric, up to 12 digits.         |
|                   | Merchant identifier provided by         | Example: 123456                   |
|                   | Payliance.                              |                                   |
| Unique Account Id | Required.                               | String, up to 50 characters.      |
|                   | Merchant unique identifier for the      |                                   |
|                   | account.                                |                                   |
| First Name        | Consumer's first name.                  | String, up to 50 characters.      |
| Last Name         | Required.                               | String, up to 50 characters.      |
|                   | Consumer's last name.                   |                                   |
| Address 1         | Required.                               | String, up to 50 characters.      |
|                   | Consumer's billing street address.      |                                   |
| Address 2         | Consumer's billing street address, line | String, up to 50 characters.      |
|                   | 2.                                      |                                   |
| City              | Required.                               | String, up to 50 characters.      |
|                   | Consumer's billing city.                |                                   |
| State             | Required.                               | String, 2 letter USPS state code. |
|                   | Consumer's billing state code.          |                                   |
|                   |                                         | Example: OH                       |
|                   |                                         | <u>USPS State Codes</u>           |
| Zip Code          | Required.                               | Numeric string, 5 or 9 digits.    |
|                   | Consumer's billing zip code.            |                                   |
| Phone Number      | Consumer's billing phone number.        | Numeric string, 10 digits.        |
| Routing Number    | Required.                               | Numeric string, 9 digits.         |
|                   | Consumer's bank routing number.         |                                   |
| Account Number    | Required.                               | Numeric string, 2-17 digits.      |
|                   | Consumer's bank account number.         |                                   |
| Check Number      | Check number associated with the        | Numeric, up to 10 digits.         |
|                   | account.                                |                                   |
| Outstanding       | Required.                               | Numeric, up to 12 digits.         |
| Balance           |                                         |                                   |

|                | Dollar amount to be collected from the  | Do not include currency symbols or |
|----------------|-----------------------------------------|------------------------------------|
|                | consumer.                               | commas.                            |
| Memo 1         | Required.                               | String, up to 30 characters.       |
|                | Merchant identifier for echeck memo     |                                    |
|                | line.                                   |                                    |
| Memo 2         | Required.                               | String, up to 30 characters.       |
|                | Merchant identifier for echeck memo     |                                    |
|                | line 2.                                 |                                    |
| Email Address  | Consumer's email address.               | String, up to 128 characters.      |
| Mobile Phone   | Consumer's mobile phone number.         | Numeric string, 10 digits.         |
| Last Pay Date  | Last known date consumer received a     | Date, mm/dd/yyyy.                  |
|                | paycheck.                               |                                    |
|                |                                         | Example: 01/15/2022                |
|                | This date will be used along with the   |                                    |
|                | Payment Frequency to determine the      |                                    |
|                | schedule for processing the             |                                    |
|                | transactions.                           |                                    |
| Payment        | Required if Last Pay Date is populated. | String.                            |
| Frequency      | Consumer's paycheck schedule.           |                                    |
|                |                                         | Values: WEEKLY, BIWEEKLY,          |
|                | The transaction processing schedule for | ENDOFMONTH, SEMIMONTHLY,           |
|                | this account will be aligned to the     | TWICEMONTHLY, MONTHLY.             |
|                | Payment Frequency submitted.            |                                    |
| Payee Line     | Pay to the order of line for echeck.    | String, up to 100 characters.      |
| Payment Amount | Custom transaction size.                | Numeric, up to 12 digits.          |
|                |                                         |                                    |
|                | Note: Additional merchant               | Do not include currency symbols or |
|                | configuration is required to use the    | commas.                            |
|                | custom transaction size.                |                                    |

## Pull Request File

| Purpose          | Cancel accounts that were previously submitted to PM.                                                                                                    |  |
|------------------|----------------------------------------------------------------------------------------------------|--|
| Created By       | Merchant                                                                                                    |  |
| Timing           | Pull files can be submitted at any time after an account has been validated and qualified. Pull files will only cancel future scheduled transactions and cannot cancel any transaction that has already been submitted for processing. |  |
| Submit To        | SFTP Client directory "pickup" folder                                                                                                    |  |
| Header           | No                                                                                                    |  |
| File name format | YYMMDDHHMMSS_ClientID_Pull.pull                                                                                                    |  |
| File type        | .CSV                                                                                                    |  |
| Record format    | Comma separated with each data field encapsulated by double quotes.                                                                                                    |  |

| Name              | Description                          | Format                       |
|-------------------|--------------------------------------|------------------------------|
| Client Id         | Required.                            | Numeric, up to 12 digits.    |
|                   | Merchant identifier provided by      | Example: 123456              |
|                   | Payliance.                           |                              |
| Unique Account Id | Required.                            | String, up to 50 characters. |
|                   | Merchant unique identifier for the   |                              |
|                   | account submitted in the Placement   |                              |
|                   | File.                                |                              |
| User              | Required.                            | String, up to 50 characters. |
|                   | Payliance Merchant Portal User Id of |                              |
|                   | the merchant user requesting the     |                              |
|                   | cancellation.                        |                              |

# File Specifications – Result Files

## Validation Result File

| Purpose          | Confirms the Placement file was received and includes the data        |  |
|------------------|-----------------------------------------------------------------------|--|
|                  | validation status on each account.                                    |  |
| Created By       | Presentation Manager                                                  |  |
| Frequency        | A Validation Result file will be created any time a Placement file is |  |
|                  | submitted.                                                            |  |
| Delivered To     | SFTP Client directory "outbound" folder                               |  |
| Header           | No                                                                    |  |
| File name format | [PlacementFileName]_ValidationResults.csv                             |  |
| File type        | .CSV                                                                  |  |
| Record format    | Comma separated with each data field encapsulated by double           |  |
|                  | quotes.                                                               |  |
| Empty Files      | No. Every record in the corresponding Placement file will be included |  |
|                  | in the Validation Result file.                                        |  |

| Name              | Description                                                    | Format                            |
|-------------------|----------------------------------------------------------------|-----------------------------------|
| Client Id         | Merchant identifier from Placement file.                       | Numeric, up to 12 digits.         |
| Unique Account Id | Merchant unique identifier from Placement file.                | String, up to 50 characters.      |
| First Name        | Consumer's first name from Placement file.                     | String, up to 50 characters.      |
| Last Name         | Consumer's last name from Placement file.                      | String, up to 50 characters.      |
| Address 1         | Consumer's billing street address from Placement file.         | String, up to 50 characters.      |
| Address 2         | Consumer's billing street address, line 2 from Placement file. | String, up to 50 characters.      |
| City              | Consumer's billing city from Placement file.                   | String, up to 50 characters.      |
| State             | Consumer's billing state code from Placement file.             | String, 2 letter USPS state code. |
| Zip Code          | Consumer's billing zip code from Placement file.               | Numeric string, 5 or 9 digits.    |
| Phone Number      | Consumer's billing phone number from Placement file.           | Numeric string, 10 digits.        |
| Routing Number    | Consumer's bank routing number from Placement file.            | Numeric string, 9 digits.         |
| Account Number    | Consumer's bank account number from Placement file.            | Numeric string, 2-17 digits.      |
| Check Number      | Check number associated with the account from Placement file.  | Numeric, up to 10 digits.         |

| Outstanding<br>Balance  | Dollar amount to be collected from the consumer from Placement file.      | Numeric, up to 12 digits.                                                                                                    |
|-------------------------|---------------------------------------------------------------------------|----------------------------------------------------------------------------------------------------|
| Memo 1                  | Merchant identifier for echeck memo                                       | String, up to 30 characters.                                                                                                    |
| Memo 2                  | Merchant identifier for echeck memo line 2 from Placement file.           | String, up to 30 characters.                                                                                                    |
| Email Address           | Consumer's email address from Placement file.                             | String, up to 128 characters.                                                                                                    |
| Mobile Phone            | Consumer's mobile phone number from Placement file.                       | Numeric string, 10 digits.                                                                                                    |
| Last Pay Date           | Last known date consumer received a paycheck from Placement file.         | Date, m/d/yyyy.                                                                                                    |
| Payment<br>Frequency    | Consumer's paycheck schedule from Placement file.                         | String.                                                                                                    |
| Payee Line              | Pay to the order of line for echeck from Placement file.                  | String, up to 100 characters.                                                                                                    |
| Payment Amount          | Custom transaction size from Placement file.                              | Numeric, up to 12 digits.                                                                                                    |
| Response Code           | Response Code indicating the status of the account after data validation. | Numeric. 1 for Validated. All other values indicate a validation error.                                                                    |
| Response<br>Description | Description corresponding to the Response Code.                           | String.  If Response Code is 1, "Validated – No Errors".  Otherwise, a descriptive message to explain the data validation error.  Examples |

## Accounts Not Qualified File

| Purpose          | Return accounts that did not qualify for Presentation Manager            |  |
|------------------|--------------------------------------------------------------------------|--|
|                  | collections.                                                             |  |
| Created By       | Presentation Manager                                                     |  |
| Frequency        | A Validation Result file will be created any time a Placement file is    |  |
|                  | submitted.                                                               |  |
| Delivered To     | SFTP Client directory "outbound" folder                                  |  |
| Header           | Yes                                                                      |  |
| File name format | [PlacementFileName]_AccountNotQualified.csv                              |  |
| File type        | .CSV                                                                     |  |
| Record format    | Comma separated with each data field encapsulated by double              |  |
|                  | quotes.                                                                  |  |
| Empty Files      | Yes. Only accounts from the Placement file that were declined in         |  |
|                  | qualification are included in the file. If all accounts in the Placement |  |
|                  | file qualified, an empty file is created.                                |  |

| Name       | Description                            | Format                         |
|------------|----------------------------------------|--------------------------------|
| Placement  | Identifier generated by Payliance and  | Numeric.                       |
|            | assigned to the batch of accounts in a |                                |
|            | Placement file.                        |                                |
| DatePlaced | Date account was placed with           | Datetime. m/d/yyyy hh:mm:ss XM |
|            | Payliance.                             |                                |
| AccountId  | Unique Account Id submitted in the     | String.                        |
|            | Placement File.                        |                                |
| Balance    | Outstanding balance submitted in       | Numeric                        |
|            | Placement file.                        |                                |
| Reason     | Qualification status description.      | "Declined"                     |

## Pull Result File

| Purpose          | Provides a result for each account in the Pull Request file to indicate whether the account was successfully cancelled. |
|------------------|----------------------------------------------------------------------------------------------------|
| Created By       | Presentation Manager                                                                                                    |
| Frequency        | A Pull Result file will be created any time a Pull Request file is                                                      |
|                  | submitted.                                                                                                    |
| Delivered To     | SFTP Client directory "outbound" folder                                                                                 |
| Header           | No                                                                                                    |
| File name format | [PullFileName].pull.result                                                                                              |
| File type        | .CSV                                                                                                    |
| Record format    | Comma separated with each data field encapsulated by double                                                             |
|                  | quotes.                                                                                                    |
| Empty Files      | No. Every record in the corresponding Pull Request file will be                                                         |
|                  | included in the Pull Result file.                                                                                       |

| Name              | Description                           | Format                       |
|-------------------|---------------------------------------|------------------------------|
| ClientId          | Merchant identifier provided by       | Numeric, up to 12 digits.    |
|                   | Payliance and submitted in the Pull   | Example: 123456              |
|                   | Request file.                         |                              |
| Unique Account Id | Merchant unique identifier for the    | String, up to 50 characters. |
|                   | account submitted in the Pull Request |                              |
|                   | file.                                 |                              |
| Result            | Status of the pull request.           | String.                      |
|                   |                                       |                              |
|                   |                                       | Values: Success, NotFound,   |
|                   |                                       | AlreadyVoided, Unreadable    |

# File Specifications – Data Files

## Daily Activity

| Purpose          | Provides data on transactions that were scheduled to generate an RCC and process on the file date. |  |
|------------------|----------------------------------------------------------------------------------------------------|--|
| Created By       | Presentation Manager                                                                               |  |
| Frequency        | Daily including non-business days.                                                                 |  |
| Delivered To     | SFTP Client directory "outbound" folder                                                            |  |
| Header           | Yes, if file contains records. Empty files will not have a header.                                 |  |
| File name format | YYYYMMDD_ClientId_DailyActivity.csv                                                                |  |
| File type        | .CSV                                                                                               |  |
| Record format    | Comma separated with each data field encapsulated by double                                        |  |
|                  | quotes.                                                                                            |  |
| Empty Files      | Yes.                                                                                               |  |

| Name                        | Description                                                                          | Format                                                                                                    |
|-----------------------------|--------------------------------------------------------------------------------------|----------------------------------------------------------------------------------------------------|
| Six                         | Record type indicator.                                                               | "6"                                                                                                    |
| DatePlaced                  | Date the RCC transaction was created.                                                | Datetime. m/d/yyyy hh:mm:ss XM                                                                                                    |
| TransactionSubmissionId     | Unique Id for the RCC transaction assigned by Presentation Manager.                  | Numeric.                                                                                                    |
| Aba                         | Bank routing number of the RCC transaction.                                          | Numeric string.                                                                                                    |
| Dda                         | Bank account number of the RCC transaction.                                          | Numeric string.                                                                                                    |
| CheckNumber                 | Check number assigned to the RCC transaction assigned by Presentation Manager.       | Numeric.                                                                                                    |
| CheckAmount                 | Amount of the RCC transaction.                                                       | Numeric.                                                                                                    |
| ValidationStatus            | Status code for the RCC transaction.                                                 | "0" indicates the transaction was successfully generated and sent to the bank for processing.  Any other value indicates an error generating the RCC transaction. |
| ValidationStatusDescription | Descriptive message describing the error encountered generating the RCC transaction. | String.  Empty when ValidationStatus is "0".                                                                                                    |
| LastName                    | Consumer's last name on the RCC transaction.                                         | String.                                                                                                    |
| FirstName                   | Consumer's first name on the RCC transaction.                                        | String.                                                                                                    |
| ClientTransactionId         | Merchant Unique Account Id for the account associated with the RCC transaction.      | String.                                                                                                    |

## Settlement Detail

| Purpose          | Provides data on RCC transactions that were successful and settled to |  |
|------------------|-----------------------------------------------------------------------|--|
|                  | the merchant's bank account on the file date.                         |  |
| Created By       | Presentation Manager                                                  |  |
| Frequency        | Daily including non-business days.                                    |  |
| Delivered To     | SFTP Client directory "outbound" folder                               |  |
| Header           | Yes, if file contains records. Empty files will not have a header.    |  |
| File name format | YYYYMMDD_ClientId_SettlementDetail.csv                                |  |
| File type        | .CSV                                                                  |  |
| Record format    | Comma separated with each data field encapsulated by double           |  |
|                  | quotes.                                                               |  |
| Empty Files      | Yes.                                                                  |  |

| Name                | Description                                                                                  | Format                         |
|---------------------|----------------------------------------------------------------------------------------------|--------------------------------|
| DateSettled         | Date the settlement for the transaction is deposited to the merchant's bank account.         | Datetime. m/d/yyyy hh:mm:ss XM |
| DatePlaced          | Date the account was originally placed with Payliance.                                       | Datetime. m/d/yyyy hh:mm:ss XM |
| Placement           | Identifier generated by Payliance and assigned to the batch of accounts in a Placement file. | Numeric.                       |
| ClientTransactionId | Merchant Unique Account Id for the account associated with the RCC transaction.              | String.                        |
| Settled             | Amount of the RCC transaction being settled before contingency fees.                         | Numeric.                       |
| SettledToDate       | Total amount settled across all RCC transactions for the account before contingency fees.    | Numeric.                       |
| OutstandingBalance  | Amount remaining to collect on the account.                                                  | Numeric.                       |

## Late Return Detail

| Purpose          | Each record represents an RCC transaction that was previously settled and received a late return on the file date. Late returns will be debited in the next day's net settlement. |
|------------------|----------------------------------------------------------------------------------------------------|
| Created By       | Presentation Manager                                                                                                    |
| Frequency        | Daily including non-business days.                                                                                                    |
| Delivered To     | SFTP Client directory "outbound" folder                                                                                                    |
| Header           | Yes, if file contains records. Empty files will not have a header.                                                                                                    |
| File name format | YYYYMMDD_ClientId_LateReturnDetail.csv                                                                                                    |
| File type        | .CSV                                                                                                    |
| Record format    | Comma separated with each data field encapsulated by double                                                                                                    |
|                  | quotes.                                                                                                    |
| Empty Files      | Yes.                                                                                                    |

| Name                | Description                                                                                  | Format                         |
|---------------------|----------------------------------------------------------------------------------------------|--------------------------------|
| ReturnDate          | Date the return was received from the bank.                                                  | Datetime. m/d/yyyy hh:mm:ss XM |
| SettlementDate      | Date the returned RCC transaction was settled.                                               | Datetime. m/d/yyyy hh:mm:ss XM |
| Placement           | Identifier generated by Payliance and assigned to the batch of accounts in a Placement file. | Numeric.                       |
| ClientTransactionId | Merchant Unique Account Id for the account associated with the RCC transaction.              | String.                        |
| Settled             | Amount of the RCC transaction.                                                               | Numeric.                       |
| ReturnCode          | Reason code associated with the return.                                                      | Alphanumeric.                  |
|                     |                                                                                              | Example: "L09" Common values.  |
| ReturnReason        | Description corresponding to the ReturnCode.                                                 | Alphanumeric.                  |
|                     |                                                                                              | Example: "Unauthorized ICL"    |

## Activity Stopped Detail

| Purpose          | Provides data on accounts placed with PM where collection activity has stopped as of the file date.  Activity will be stopped if:  Account has been collected in full  An ineligible return was received |  |
|------------------|----------------------------------------------------------------------------------------------------|--|
|                  | The maximum number of attempts has been reached                                                                                                    |  |
| Created By       | Presentation Manager                                                                                                    |  |
| Frequency        | Daily including non-business days.                                                                                                    |  |
| Delivered To     | SFTP Client directory "outbound" folder                                                                                                    |  |
| Header           | Yes, if file contains records. Empty files will not have a header.                                                                                                    |  |
| File name format | YYYYMMDD_ClientId_ActivityStopped.csv                                                                                                    |  |
| File type        | .CSV                                                                                                    |  |
| Record format    | Comma separated with each data field encapsulated by double quotes.                                                                                                    |  |
| Empty Files      | Yes.                                                                                                    |  |

| Name                  | Description                          | Format                         |
|-----------------------|--------------------------------------|--------------------------------|
| DatePlaced            | Date the account was originally      | Datetime. m/d/yyyy hh:mm:ss XM |
|                       | placed with Payliance.               |                                |
| DateStopped           | Date that collection activity on the | Datetime. m/d/yyyy hh:mm:ss XM |
|                       | account stopped.                     |                                |
| AccountId             | Merchant Unique Account Id for       | String.                        |
|                       | the account.                         |                                |
| PlacementBalance      | Original balance of the account      | Numeric.                       |
|                       | when it was placed with PM.          |                                |
| OutstandingBalance    | Current outstanding balance of       | Numeric.                       |
|                       | the account.                         |                                |
| ReasonActivityStopped | Description of the action that       | Alphanumeric                   |
|                       | caused collections to stop for the   |                                |
|                       | account.                             | <u>Values</u>                  |
| LastKnownReturnCode   | Reason code associated with the      | Alphanumeric.                  |
|                       | most recent return on the            |                                |
|                       | account.                             | Example: "L09" Common values.  |
| LastKnownReturnReason | Description corresponding to the     | Alphanumeric.                  |
|                       | LastKnownReturnCode.                 |                                |
|                       |                                      | Example: "Unauthorized ICL"    |
| Placement             | Identifier generated by Payliance    | Numeric.                       |
|                       | and assigned to the batch of         |                                |
|                       | accounts in a Placement file.        |                                |

## Settlement Reconciliation Detail

| Purpose          | Combines settlement and late return detail to reconcile daily banking |  |
|------------------|-----------------------------------------------------------------------|--|
|                  | activity between the merchant and Payliance.                          |  |
|                  | The Settlement Reconciliation also includes the contingency fees      |  |
|                  | withheld and the net settlement amount.                               |  |
|                  | The merchant will receive one settlement transaction equal to the     |  |
|                  | total NetSettledValue of all records in the file.                     |  |
| Created By       | Presentation Manager                                                  |  |
| Frequency        | Daily including non-business days.                                    |  |
| Delivered To     | SFTP Client directory "outbound" folder.                              |  |
| Header           | Yes, if file contains records. Empty files will not have a header.    |  |
| File name format | YYYYMMDD_ClientId_SettlementReconcilliationDetail.csv                 |  |
| File type        | .CSV                                                                  |  |
| Record format    | Comma separated with each data field encapsulated by double           |  |
|                  | quotes.                                                               |  |
| Empty Files      | Yes.                                                                  |  |

| Name                | Description                                                                                                    | Format                         |
|---------------------|----------------------------------------------------------------------------------------------------|--------------------------------|
| SettlementDate      | Date the settlement for the transaction is deposited to the merchant's bank account.                                                               | Datetime. m/d/yyyy hh:mm:ss XM |
| ReturnDate          | Date the return was received from<br>the bank if the record represents a<br>late return. Empty if the record<br>represents a settlement.           | Datetime. m/d/yyyy hh:mm:ss XM |
| UniqueTransactionId | Unique Id for the RCC transaction assigned by Presentation Manager.                                                                                | Numeric.                       |
| Routing             | Bank routing number of the RCC transaction.                                                                                                    | Numeric string.                |
| AccountNumber       | Bank account number of the RCC transaction.                                                                                                    | Numeric string.                |
| CheckNumber         | Check number assigned to the RCC transaction assigned by Presentation Manager.                                                                     | Numeric.                       |
| FirstName           | Consumer's first name on the RCC transaction.                                                                                                    | String.                        |
| LastName            | Consumer's last name on the RCC transaction.                                                                                                    | String.                        |
| CheckAmount         | If the record represents a settlement, CheckAmount is the amount of the RCC transaction. If the record represents a late return, CheckAmount is 0. | Numeric.                       |

| OriginalAccountId        | Merchant Unique Account Id for     | String.  |
|--------------------------|------------------------------------|----------|
|                          | the account associated with the    |          |
|                          | RCC transaction.                   |          |
| LateReturnsValue         | If the record represents a late    | Numeric. |
|                          | return, LateReturnsValue is the    |          |
|                          | amount of the returned RCC         |          |
|                          | transaction.                       |          |
|                          | If the record represents a         |          |
|                          | settlement, LateReturnsValue is 0. |          |
| FeesWithheldValue        | Amount of fees withheld from       | Numeric. |
|                          | settlement of the transaction.     |          |
|                          | Negative for a late return and     |          |
|                          | positive for a settlement.         |          |
| EffectiveContingencyRate | Percentage of settlement           | Numeric. |
|                          | withheld.                          |          |
| NetSettledValue          | Amount being settled to the        | Numeric. |
|                          | merchant. Negative is a credit and |          |
|                          | positive is a debit.               |          |
|                          | NetSettledValue equals             |          |
|                          | CheckAmount less                   |          |
|                          | LateReturnsValue plus              |          |
|                          | FeesWithheldValue.                 |          |

## **Appendix**

#### Validation Results File – Response Code and Response Description Values

Response codes are numeric values from 1 through 32. The Response Descriptions are messages that explain the data validation error. Below are the most common Response Code and Description values.

| Response Code | Response Description                   | Notes                                                                  |
|---------------|----------------------------------------|------------------------------------------------------------------------|
| 1             | Validated - No Errors                  | PM successfully validated the data on the account.                     |
| 2             | Error - Unable to Parse Line           | Format of the record in the file is incorrect and could not be parsed. |
| 3             | Error - Invalid Client ID              | The Client Id submitted is not valid.                                  |
| 4             | Error - Duplicate<br>Transaction ID    | Original Account Id has already been used.                             |
| 8             | Error - ABA Must be 9 Digits           | Routing number must be exactly 9 digits.                               |
| 33            | Error - Account temporarily ineligible | PM can only accept one active placement per bank account.              |
| 34            | Error - Restricted routing number      | Routing number does not accept RCC transactions.                       |

#### Activity Stopped File – Reason Activity Stopped Values

The Reason Activity Stopped column indicates why processing was stopped for an account.

| ReasonActivityStopped | Notes                                                              |
|-----------------------|--------------------------------------------------------------------|
| Collected in Full     | The full amount of the account has been successfully collected.    |
| Ineligible Return     | A return was received that prevents additional processing on the   |
|                       | account.                                                           |
| Max NSF               | Insufficient funds returns have caused the account to reach the    |
|                       | resubmission limit.                                                |
| Pulled by Client      | Client cancelled PM processing for the account.                    |
| Unknown               | Residual amount will not be collected or an out of sequence return |
|                       | caused processing to stop.                                         |

#### Late Return Detail and Activity Stopped Files - Return Code Values

The return code is assigned by the consumer's financial institution and is passed through in the Late Return Detail and Activity Stopped files. The table below contains the most common return codes seen in PM.

| Return Code | Return Description           |
|-------------|------------------------------|
| LO4         | Refer to Maker ICL           |
| L06         | Fraudulent ICL               |
| L08         | ICL Other                    |
| L09         | Unauthorized ICL             |
| R01         | Insufficient funds           |
| R02         | Receiver's account is closed |
| R03         | No account on file           |

| R08 | Payment on this item has been stopped     |
|-----|-------------------------------------------|
| R09 | Insufficient collected funds in account   |
| R10 | Customer advises not authorized           |
| R16 | Account funds have been frozen            |
| R29 | Corporate customer advises not authorized |
| R52 | Stop payment on item                      |
| R63 | Incorrect dollar amount                   |